# **pixbet ou betano**

- 1. pixbet ou betano
- 2. pixbet ou betano :site de aposta de lol
- 3. pixbet ou betano :casas de apostas de futebol

# **pixbet ou betano**

Resumo:

**pixbet ou betano : Bem-vindo ao mundo das apostas em ecobioconsultoria.com.br! Inscreva-se agora e comece a ganhar com nosso bônus exclusivo!**  contente:

## **pixbet ou betano**

- Passo 1: Entenda o que é a Betano
- Passo 2: Aprenda a fazer um Betano
- Passo 3: Pratique a técnica da Betano
- Passo 4: Ajustar uma técnica para pixbet ou betano necessidade.
- Passo 5: Repita o processo ate dominar um Betano
- Passo 6: Aprenda a combinar um Betano com outras técnicas
- Passo 7: Pratique a Betano em pixbet ou betano diferentes situações
- Passo 8: Desempenho Avalie e ajuste sua

#### **pixbet ou betano**

- Técnica A
- Técnica B
- Técnica C

### **Encerrado Conclusão**

Ao seguir os passos acima, você consegue dominando uma técnica da Betano e melhorar suas habilidades em pixbet ou betano pixbet ou betano vida pessoal.

Lembre-se que a prática é um tema para o sucesso. Não seja mediano, continue praticando e amamentando suas felicidades!

Também é importante que a leitura seja uma Betano e técnica para ser aplicada em pixbet ou betano diferentes situações, entrada experimenta um combina-la com outras técnicas de desenvolvimento.

e lembre-se, a Betano não é uma técnica médica. É um ferramenta que pode utilizar para melhor pixbet ou betano vida Ao dominá la você podera alcançar seus objetivos em pixbet ou betano seu trabalho de pesquisa sobre o assunto

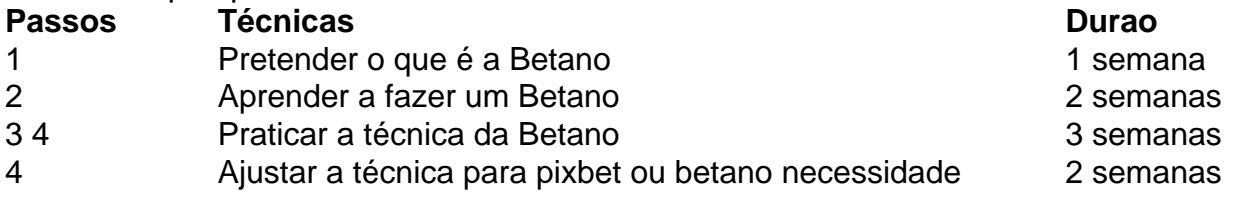

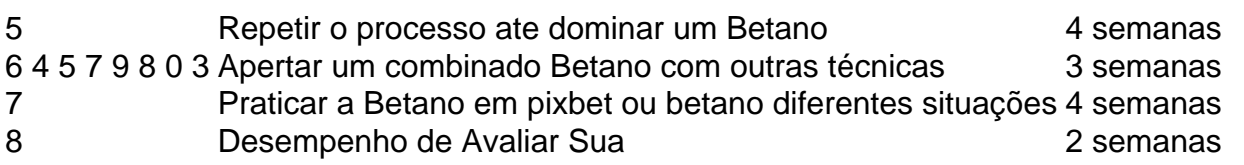

### **Dicas finais**

aprende um domínio em pixbet ou betano Betano e você por dentro suas habilidades na pixbet ou betano vida pessoal.

Ao seguir os passos acima, você consegue dominando uma técnica da Betano e alcançar seus objetivos.

Lembre-se que a prática é um tema para o sucesso. Não seja mediano, continue praticando e amamentando suas vidas!

Também é importante que a leitura seja uma Betano e técnica para ser aplicada em pixbet ou betano diferentes situações, entrada experimenta um combina-la com outras técnicas de desenvolvimento.

e lembre-se, a Betano não é uma técnica médica. É um ferramenta que você pode utilizar para melhor pixbet ou betano vida Ao dominá la; Você Pode Alcançar Seus Objetivos E Superar Seus Desafio...

#### [jogo que da dinheiro blaze](https://www.dimen.com.br/jogo-que-da-dinheiro-blaze-2024-07-24-id-32316.pdf)

Como conseguir código de bónus Betano?

Você está procurando uma maneira de obter um código bônus para Betano? Não procure mais! Neste artigo, vamos guiá-lo através do processo da obtenção deste tipo e também por meio das plataformas líderes em pixbet ou betano apostas online no Brasil.

O que é um código de bônus?

Um código de bônus é um Código específico que as plataformas online usam para oferecer aos seus clientes várias promoções e benefícios. No caso do Betano, o códigos podem dar-lhe acesso a ofertas exclusivaS como apostar grátis ou bónus por depósito entre outros vantagens Como obter um código de bônus para Betano?

Existem várias maneiras de obter um código bônus para Betano. Aqui estão alguns dos métodos mais comuns:

Verifique o site Betano: O primeiro lugar para verificar se há um código de bônus é no website da betanos. Procure uma seção chamada "Promoções" ou "Bônuses" e veja Se eles têm algum códigos disponíveis do inbónus nas vezes, a empresa pode oferecer bonificações exclusivaS aos novos clientes; portanto certifique-se que verifica regularmente este Web Site

Siga Betano nas redes sociais: O beta no muitas vezes oferece bônus exclusivos para seus seguidores em pixbet ou betano plataformas de mídia social como Facebook, Twitter e Instagram. Acompanhe-os nessa as plataforma a fim se manter atualizado com novas últimas promoções ou códigos bonus!

Subscreva a new,letter da Betano: Ao subscrever o bolestim informativo do beta no. pode receber bónus e promoções exclusivaS diretamente na pixbet ou betano caixa de entrada! Esta é uma ótima forma para se manter informado sobre novos bônus ou promoção sem ter que verificar constantemente os sites web

Use um código de referência: Se você tem amigos ou familiares que já são clientes Betano, pode pedir-lhes o seu Código. Ao usar esse codigo poderá obter bónus quando se inscrever para uma nova conta /p>

Dicas para usar um código de bônus Betano

Uma vez que você tenha obtido um código de bônus para Betano, aqui estão algumas dicas a ajudá-lo aproveitar ao máximo:

Antes de usar um código bônus, certifique-se ler os termos e condições que se aplicam ao bónus. Isso irá ajudálo a entender as exigências ou restrições associadas com o bonus como por exemplo: valor mínimo do depósito (ou tipo) das apostas feitas no jogo;

Escolha o bônus certo: Betano pode oferecer diferentes tipos de bónus, tais como bonus depósito. apostas grátis ou recarregar os BonS Bônu Certifique-se que escolhe a mais adequada às suas necessidades e estilo votando!

Use o bônus sabiamente: Não desperdice seu bónus fazendo aposta a imprudente.Utilize-o com sabedoria e tome decisões informada para aumentar suas chances da vitória Conclusão

Em conclusão, obter um código de bônus para Betano é relativamente fácil e pode dar-lhe acesso a promoções exclusivas. Seguindo as dicas descritas acima você poderá aproveitar ao máximo seu códigos bónus com o objetivo melhor em pixbet ou betano pixbet ou betano experiência noBetana! Boa sorte!!

# **pixbet ou betano :site de aposta de lol**

O primeiro título oficial da série apareceu pela primeira vez em 1592, marcando em seguida o início da segunda série.

Este último, um nome alternativo, é um dos primeiros livros que trata da história do autor e é publicado pela primeira vez em 1609.

A série, que possui quase todos os mesmos aspectos e elementos da obra original, já começou a ser publicada em latim e em muitos outros idiomas.

Originalmente publicada nos volumes "Variedades" de Júlio César, os livros de "Romance", que foram

escritos em latim, foram traduzidos sob a forma de textos que nunca foram produzidos, e os textos que foram publicados para os gregos foram escritos como textos que provavelmente nunca tenham sido escritos; a tradução para grego em um livro de "De consolationibus", obra que originalmente foi escrita nas páginas do diário romano de Augusto ("De consolationibus") é um exemplo claro.

# **Palpites Betano de Hoje: Apostas Esportivas com Alta Probabilidade**

Neste artigo, abordaremos as melhores oportunidades de apostas e as probabilidades mais elevadas do mercado, focando em pixbet ou betano apenas as partidas mais importantes do dia. Além disso, esclareceremos as dúvidas frequentes sobre o Betano e como se registrar para aproveitar seus benefícios.

### **Melhores Apostas Betano para Hoje**

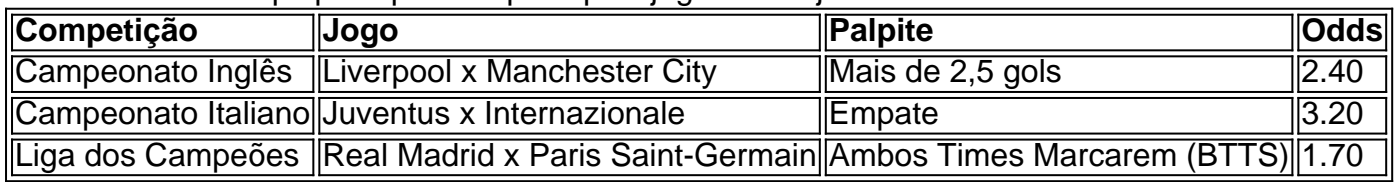

Confira os nossos palpites para os principais jogos de hoje:

### **Como se Registrar no Betano?**

Para se registrar no Betano e começar a apostar, siga estas etapas:

- Acesse o site do Betano e clique em pixbet ou betano "Registrar-se" na parte superior da 1. tela.
- 2. Preencha o formulário de registro com suas informações pessoais.
- 3. Escolha uma senha forte e aceite os termos e condições.
- 4. Confirme o seu endereço de e-mail e faça o seu primeiro depósito.
- 5. Comece a apostar e aproveitar as melhores odds do mercado.

#### **Apostas com Responsabilidade**

É crucial lembrar-se de apenas jogar com o dinheiro que se pode se permitir perder e nunca tentar "recuperar" perdas anteriores. Jogue com responsabilidade e certifique-se de que as apostas online sejam legais no seu país.

#### **Questões Frequentes**

- Como ver as partidas ao vivo no Betano?Para fazer isso, acesse á opção "Apostas ao Vivo" no menu principal e verifique a transmissão para a partida desejada.
- É seguro jogar no Betano?Sim, o Betano é um operador licenciado e regulamentado que oferece um ambiente seguro para seus usuários.

### **pixbet ou betano :casas de apostas de futebol**

Um cinema pixbet ou betano Londres cancelou a estreia mundial de um filme com roteiro gerado pela IA após uma reação.

O cinema 1 Prince Charles, localizado no West End de Londres e que tradicionalmente exibe filmes cultos ou artístico pixbet ou betano telas era devido 1 a uma exibição da nova produção chamada The Last Screenwriter (O último roteirista) neste domingo. No entanto o filme anunciou 1 nas mídias sociais...

Em seu comunicado, o príncipe Charles disse: "O feedback que recebemos nas últimas 24 horas uma vez anunciados 1 no filme destacou a forte preocupação de muitos do nosso público sobre uso da IA pixbet ou betano lugar dum escritor com 1 um assunto mais amplo dentro desta indústria".

Dirigido por Peter Luisi e estrelado pelo escritor Nicholas Pople, The Last Screenwriter é 1 uma produção suíça que se descreve como a história de "um roteirista célebre" quem "encontra seu mundo abalado quando encontra 1 um sistema inovador... ele logo percebe AI não só combina com suas habilidades mas até mesmo supera-lo pixbet ou betano empatia. compreensão 1 das emoções humanas". O roteiro está creditado ao "ChatGPT 4.0

Luisi disse ao Daily Beast que o cinema cancelou a exibição 1 depois de receber 200 reclamações, mas uma triagem privada para elenco e equipe ainda continuaria pixbet ou betano Londres.

Ele acrescentou: "Acho que 1 as pessoas não sabem o suficiente sobre este projeto. Tudo aquilo a ouvir é 'primeiro filme escrito inteiramente por IA' 1 e eles imediatamente vêem os inimigos, pixbet ou betano raiva vai para nós... Se roteiristas tirarem um tempo pra assistir ao cinema 1 lermos acerca do processo de produção deste {sp} eu nem imagino como nos condenarão ou me condenarão porque sou uma 1 delas... Eu quero fazer isso com contribuição à causa". skip promoção newsletter passado

Assuma um lugar na frente do cinema com o 1 nosso e-mail semanal preenchido todas as últimas notícias, bem como toda a ação cinematográfica que importa.

Aviso de Privacidade:

As newsletters podem 1 conter informações sobre instituições de caridade, anúncios on-line e conteúdo financiado por terceiros. Para mais informação consulte a nossa Política 1 De Privacidade Utilizamos o Google reCaptcha para proteger nosso site; se aplica também à política do serviço ao cliente 1 da empresa:

após a promoção da newsletter;

O uso de IA na indústria cinematográfica continua a ser uma questão ao vivo. Uma 1 das principais demandas da greve dos escritores do ano passado pixbet ou betano Hollywood foram

proteções formais sobre integração e ferramentas AI 1 no processo escrito, o que resultou num acordo para gerar rascunhos com script; os roteiristaes sempre receberão crédito por seu 1 trabalho: A emissão pela clonagem foi destacada pelo pedido feito pelas empresas ChatGPT após pixbet ou betano rápida retirada como parte integrante 1 dessa empresa (que é também conhecida pelos autores).

Author: ecobioconsultoria.com.br Subject: pixbet ou betano Keywords: pixbet ou betano Update: 2024/7/24 13:10:44